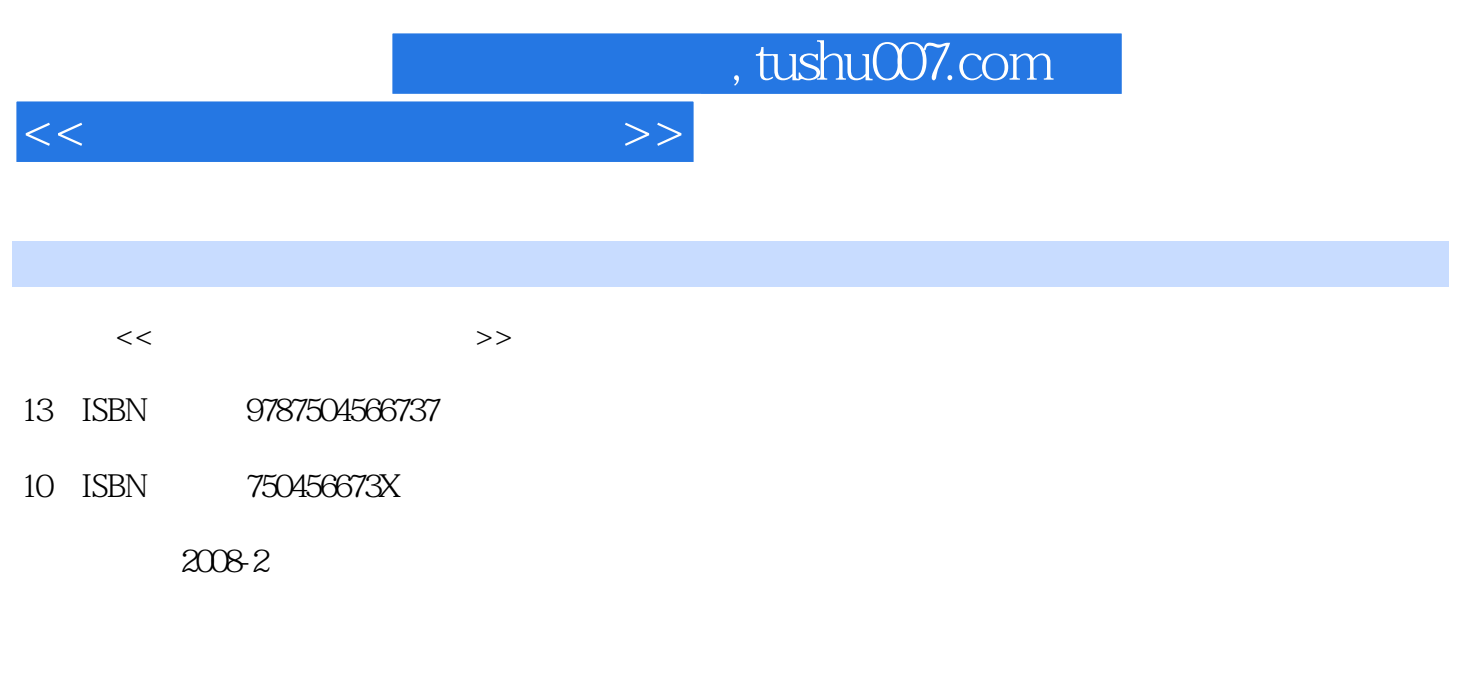

页数:270

PDF

更多资源请访问:http://www.tushu007.com

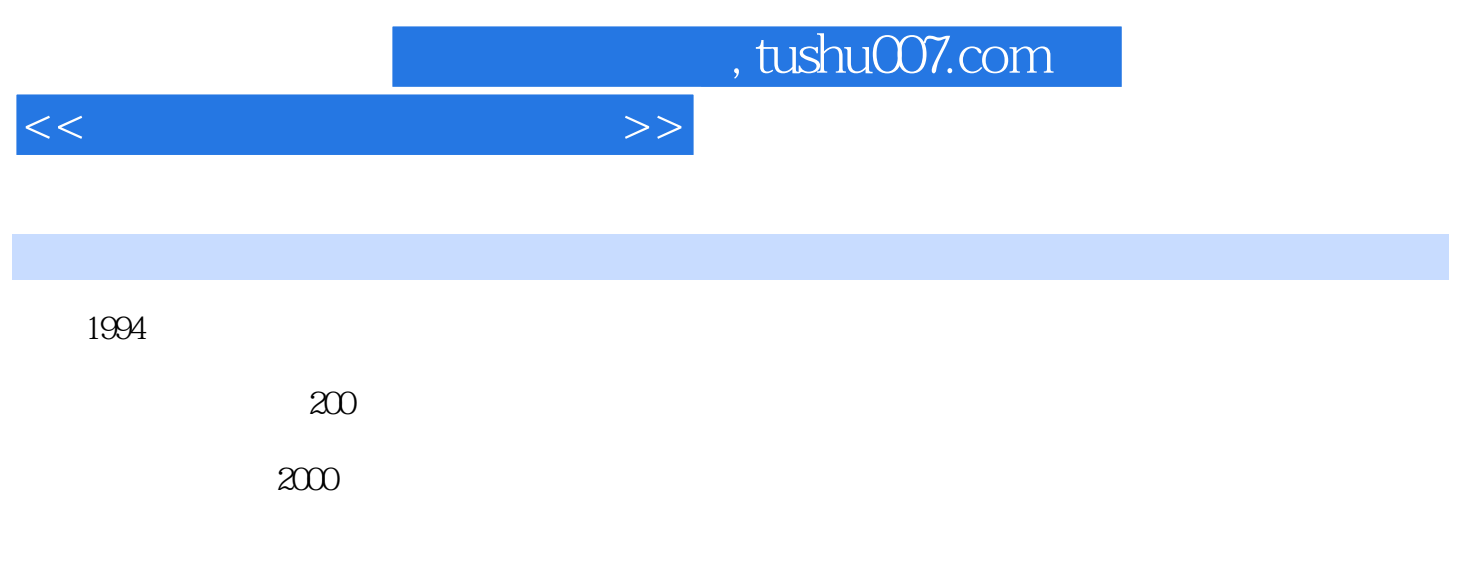

 $\alpha$ 

 $\frac{1}{2}$ ,  $\frac{1}{2}$ ,  $\frac{1}{2}$ ,

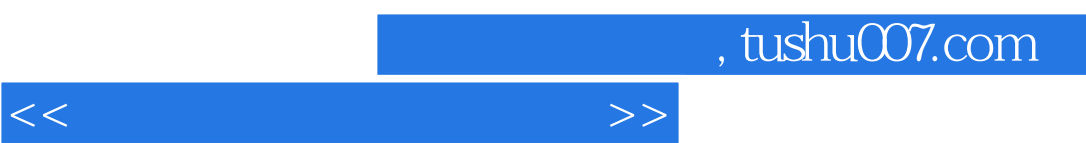

本教材由劳动和社会保障部教材办公室依据《国家职业标准——计算机操作员》组织编写。

 $\kappa$ 

 $\mu$  , and the contract of the three states  $\mu$  and  $\mu$  and  $\mu$  three states  $\mu$  and  $\mu$ 

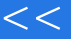

 $\mathcal{L}$ 

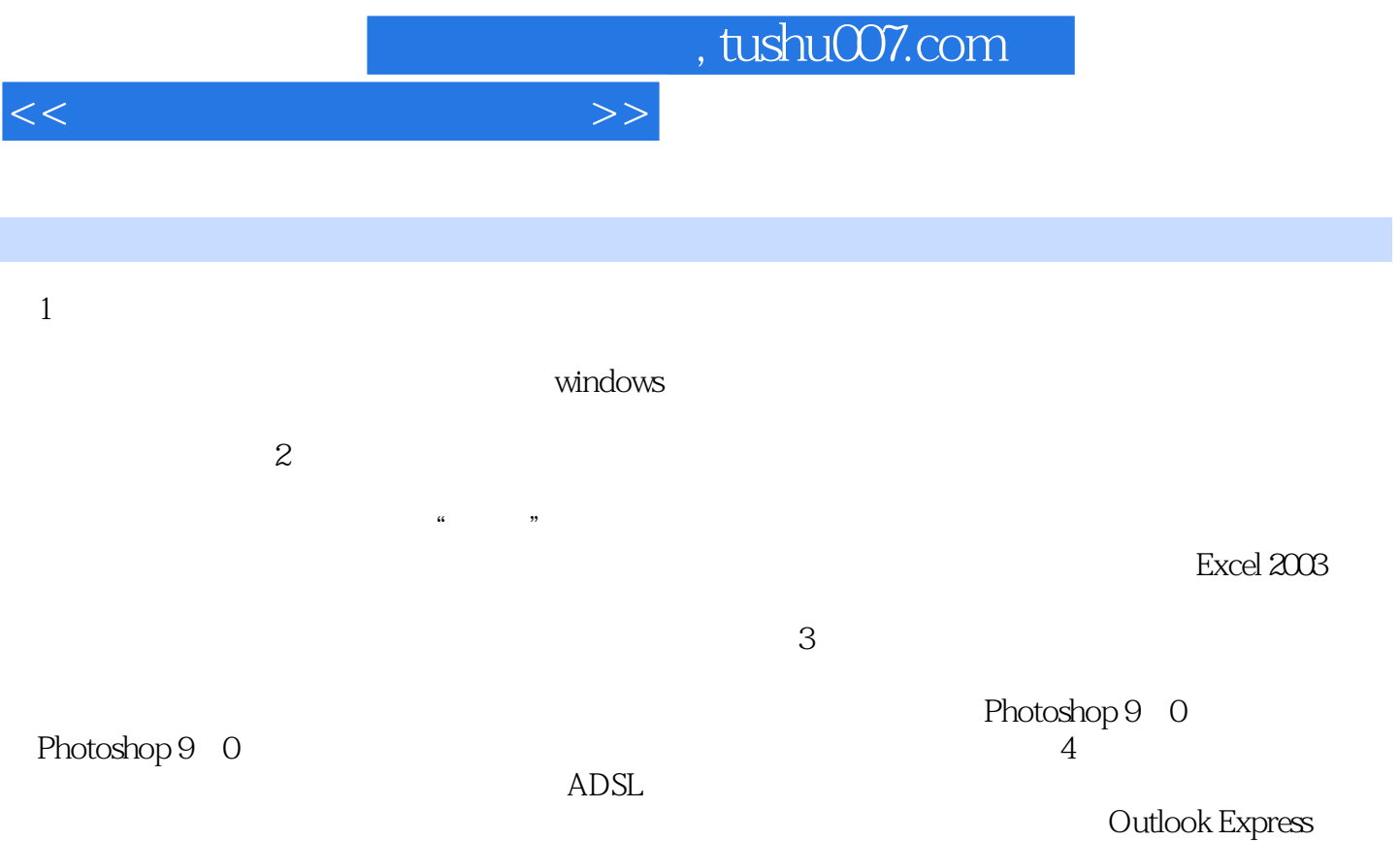

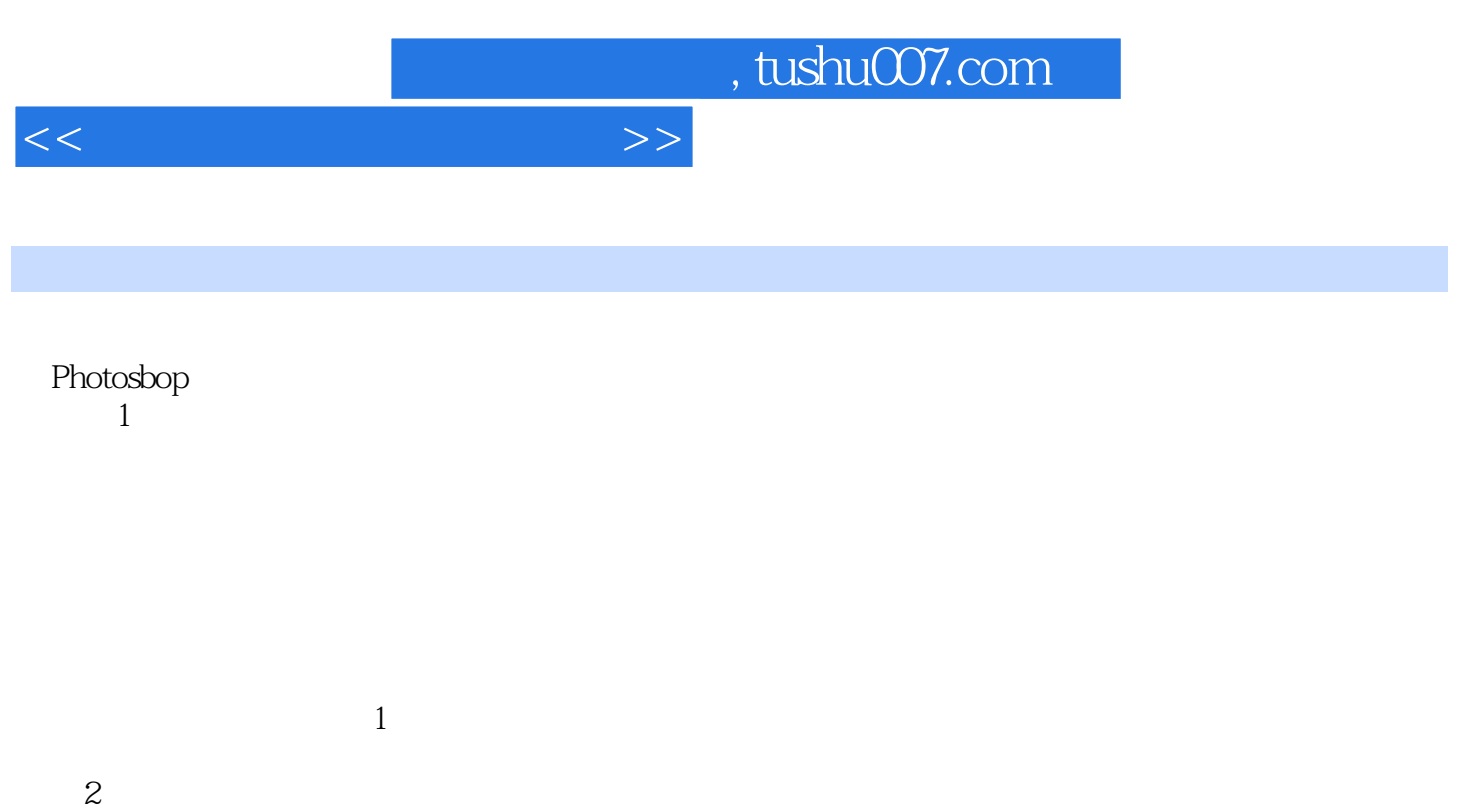

 $3$ 

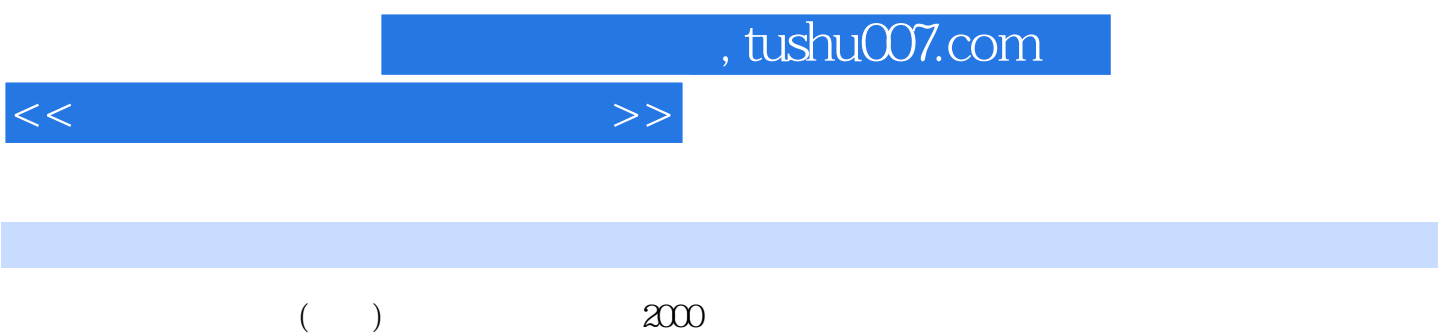

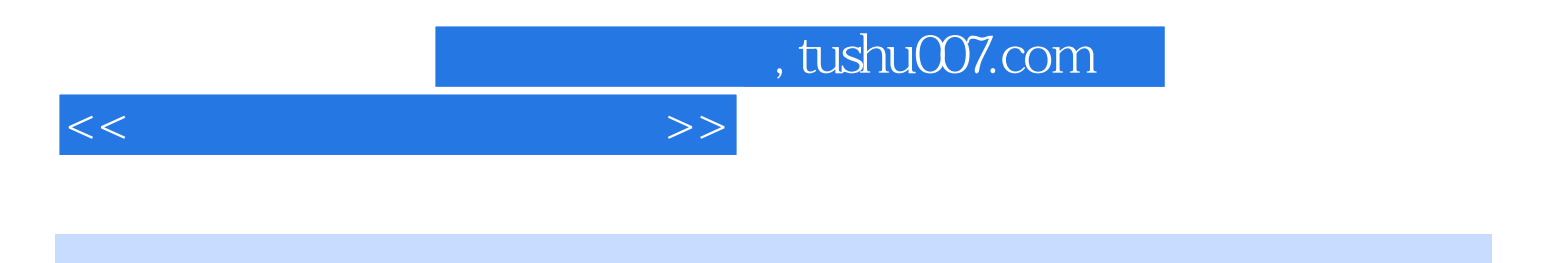

本站所提供下载的PDF图书仅提供预览和简介,请支持正版图书。

更多资源请访问:http://www.tushu007.com